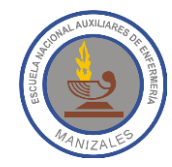

## **ALUMNA:** \_\_\_\_\_\_\_\_\_\_\_\_\_\_\_\_\_\_\_\_\_\_\_\_\_\_\_\_\_\_\_\_\_\_\_\_\_\_\_\_\_\_ **GRADO:** \_\_\_\_\_\_\_\_\_\_\_\_\_

**FECHA:** \_\_\_\_\_\_\_\_\_\_\_\_\_\_\_\_\_\_ **PROFESOR:** Hugo Nelson Ramírez Cárdenas

## CUESTIONARIO DE INFORMÁTICA

- 1. ¿Cómo se denomina el computador en el cual se encuentran las páginas web?
	- a. Computador Web
	- b. Servidor
	- c. Administrador
	- d. Legislador
- 2. ¿Cómo se puede señalar un texto sin utilizar el ratón?
	- a. Pulsando Esc y las flechas de derecha e izquierda
	- b. Pulsando la tecla mayúscula y moviendo al mismo tiempo las teclas de derecha e izquierda
	- c. Manteniendo pulsado Alt y Esc al mismo tiempo
	- d. Pulsando F8 y Alt al mismo tiempo
- 3. ¿Desde qué programa de Windows puedes abrir cualquier tipo de archivo?
	- a. Desde Word
	- b. Desde el Explorador
	- c. Desde Corel
	- d. Desde Power Point
- 4. ¿Qué teclas debes pulsar para pegar un texto seleccionado?
	- a. Ctrl y V
	- b. Alt y F4
	- c. Ctrl y Esc
	- d. Alt y Esc
- 5. Formatear un disco duro es …
	- a. Eliminar solo los posibles virus que tenga
	- b. Cambiarlo por otro que esté en buen estado
	- c. Borrar toda la información que contenga
	- d. Todas las opciones son incorrectas
- 6. ¿Qué caracteres no se pueden utilizar al nombrar un archivo o una carpeta?
	- a. El único que o se puede utilizar es #
	- b. No se puede utilizar -
	- c.  $/$ : \* ? < >
	- d. Todas las opciones son incorrectas
- 7. ¿Qué es un hipervínculo?
	- a. Un lenguaje de computación
	- b. Un enlace
	- c. Un compilador
	- d. Un gráfico
- 8. ¿Qué significado tiene la terminación **.co** en el nombre de un dominio?
	- a. Gubernativo
	- b. Comunicación sencilla
	- c. Colombia
	- d. Completo
- 9. ¿Qué significado tiene la terminación **.org** en el nombre de un dominio?
	- a. Que es una página organizada
	- b. Que pertenece a una organización sin ánimo de lucro
	- c. Que pertenece a un organismo público
	- d. Todas las opciones son incorrectas

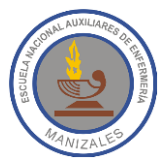

## **ESCUELA NACIONAL AUXILIARES DE ENFERMERÍA Manizales TECNOLOGÍA E INFORMÁTICA**

- 10.La tecla de ventana de Windows del teclado del computador …
	- a. Sirve para apagar el computador
	- b. Muestra el menú de Inicio de Windows
	- c. Si la pulsas salen las ayudas
	- d. Todas las opciones son correctas
- 11.Colocar los computadores en red significa …
	- a. Conectar un computador con otro
	- b. Colocar los computadores juntos
	- c. Colocar todos los computadores una misma habitación
	- d. Ninguna de las anteriores es correcta
- 12.Si colocas dos computadores en red
	- a. Dos computadores nunca se pueden colocar en red
	- b. Puedes acceder a la información de ambos computadores desde uno u otro
	- c. Solo puedes trabajar si ambos están encendidos
	- d. Puedes trabajar sin corriente eléctrica
- 13.¿Qué significa que un computador sea un clon?
	- a. Que le falta la impresora
	- b. Que es un computador de segunda mano
	- c. Que todas las piezas no son de la misma marca
	- d. Todas las opciones son incorrectas
- 14.Los computadores tienen un ventilador para evitar que se calienten mucho
	- a. Los computadores portátiles no llevan ninguno
	- b. Ningún computador tiene ventilador
	- c. Únicamente lo llevan los computadores de escritorio
	- d. Todos los computadores lo tienen
- 15.Cuando aparece un clip en un mensaje de correo electrónico significa
	- a. Que el mensaje es importante
	- b. Que el mensaje tiene un virus
	- c. Que el mensaje no tiene un archivo adjunto
	- d. Todas las opciones son incorrectas
- 16.¿Cuáles de las siguientes unidades de medida se utiliza para medir la capacidad de un disco duro?
	- a. Mb
	- b. MNnz
	- c. Kb
	- d. Mbps
	- e. MHz
	- f. Gb

17.Para eliminar un programa de Windows debemos ir a …

- a. Simplemente debemos pulsar el botón **de X de** que se encuentra en la parte superior derecha de la pantalla
- b. Dentro del mismo programa en el menú archivo
- c. El Panel de Control
- d. Todas las opciones son incorrectas
- 18.Para llegar al final de un texto en un archivo de Windows debes pulsar
	- a.  $Ctrl + R$
	- b.  $Ctrl + F3$
	- c.  $Ctrl + X$
	- d. Ctrl + Fin